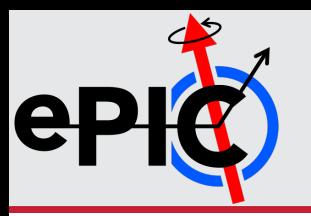

# **ePIC–Analysis** Common Physics Analysis Software for the EIC

**Christopher Dilks**

#### **Duke University**

for the ePIC Collaboration

Research supported by the

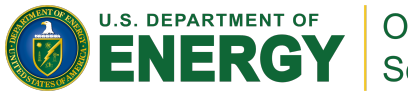

Office of **Science** 1

#### **ePIC and the Electron-Ion Collider**

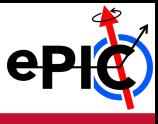

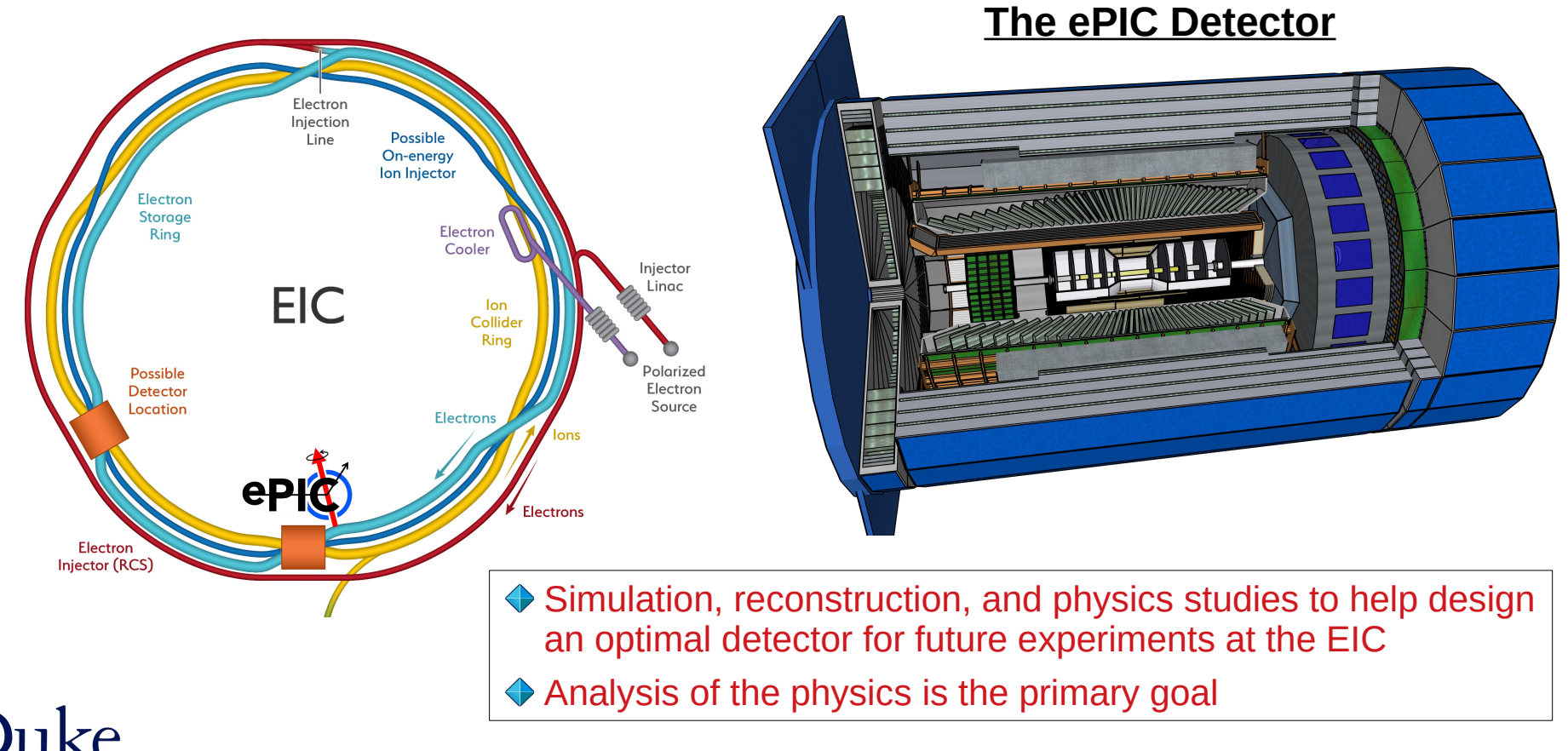

#### **Some (recent) History**

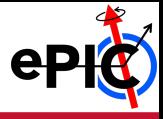

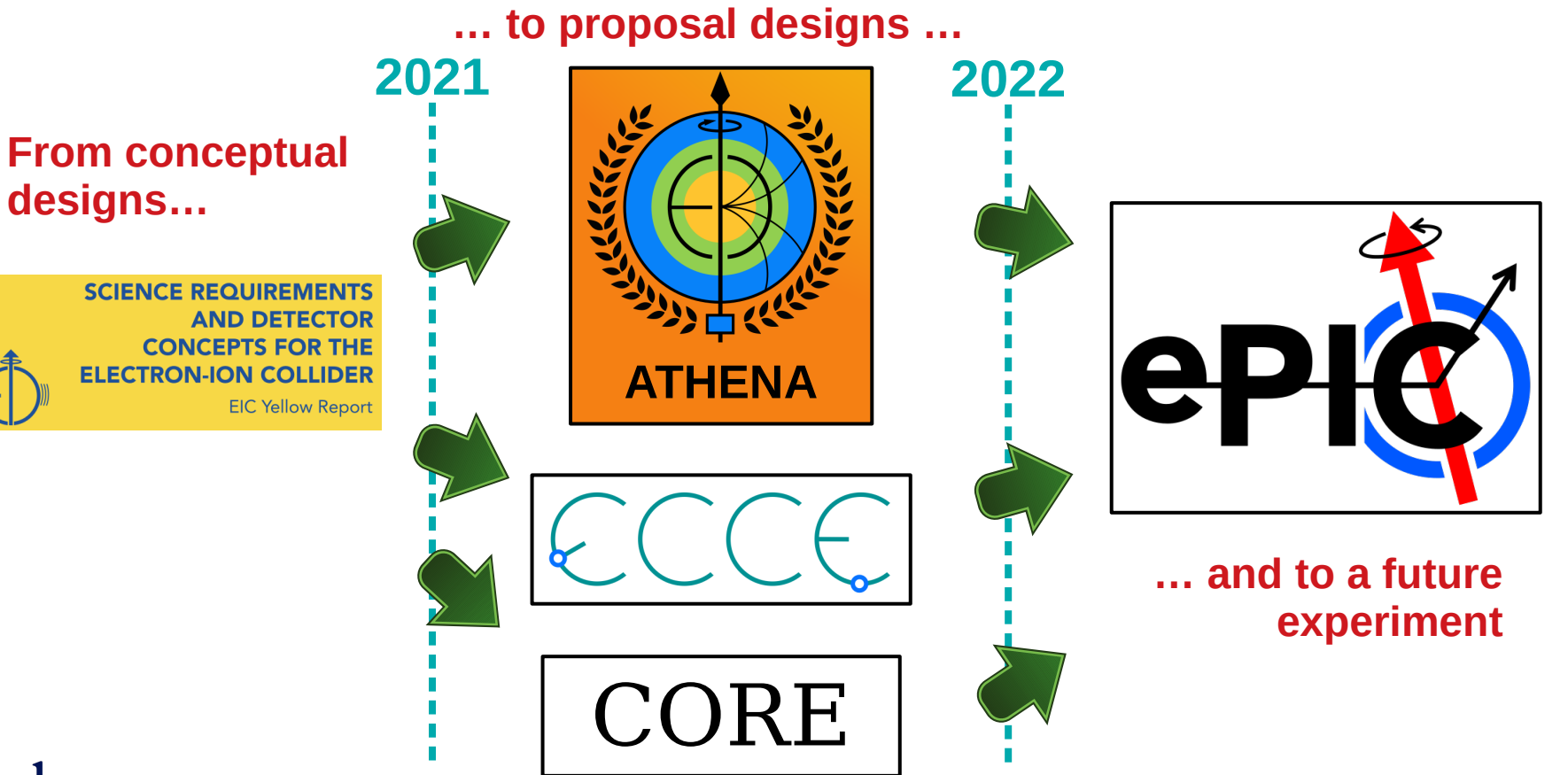

#### **Different Designs… and Different Software\*…**

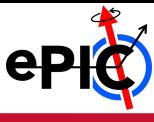

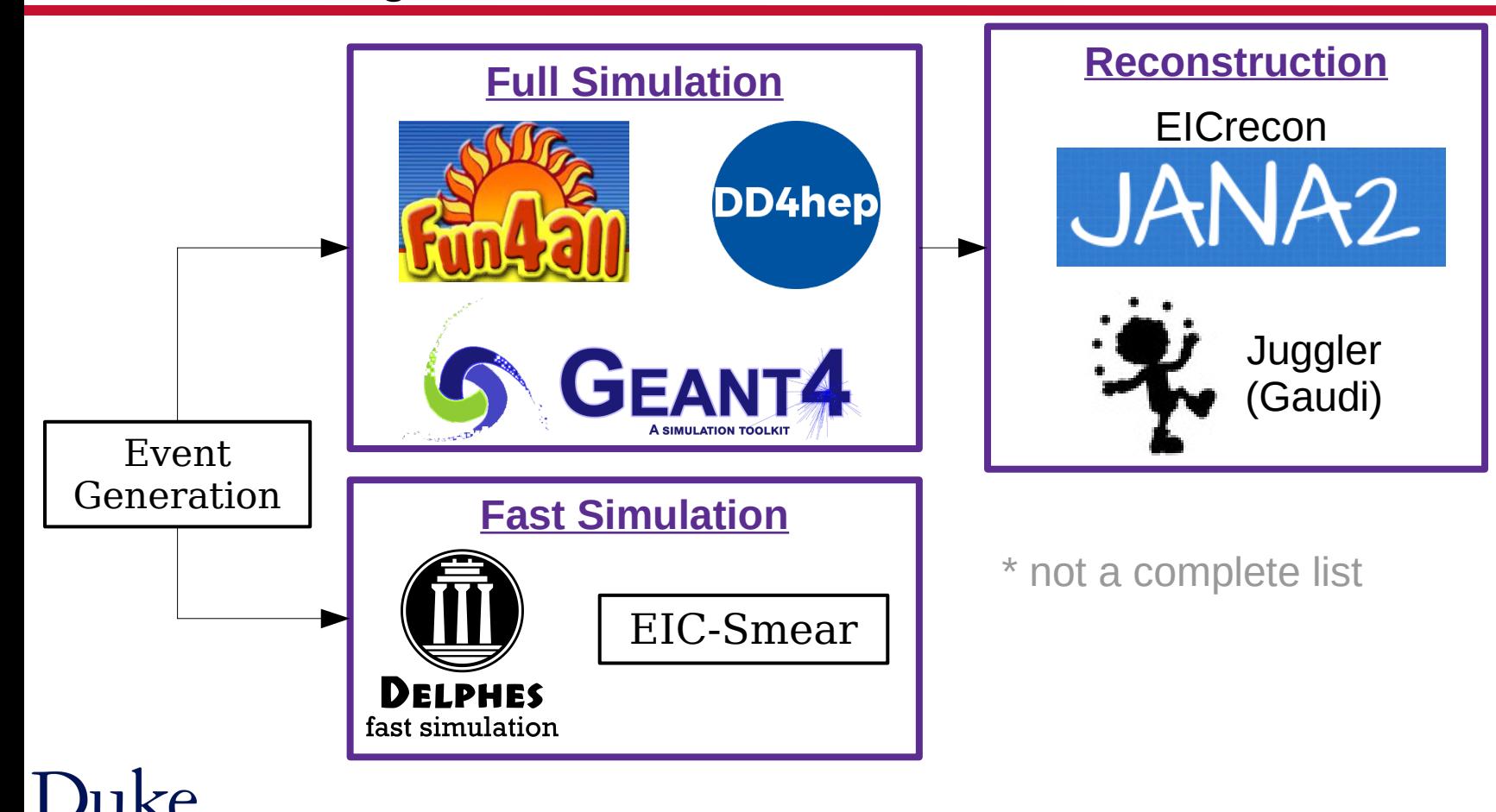

#### **Different Designs… and Different Software\*…**

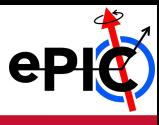

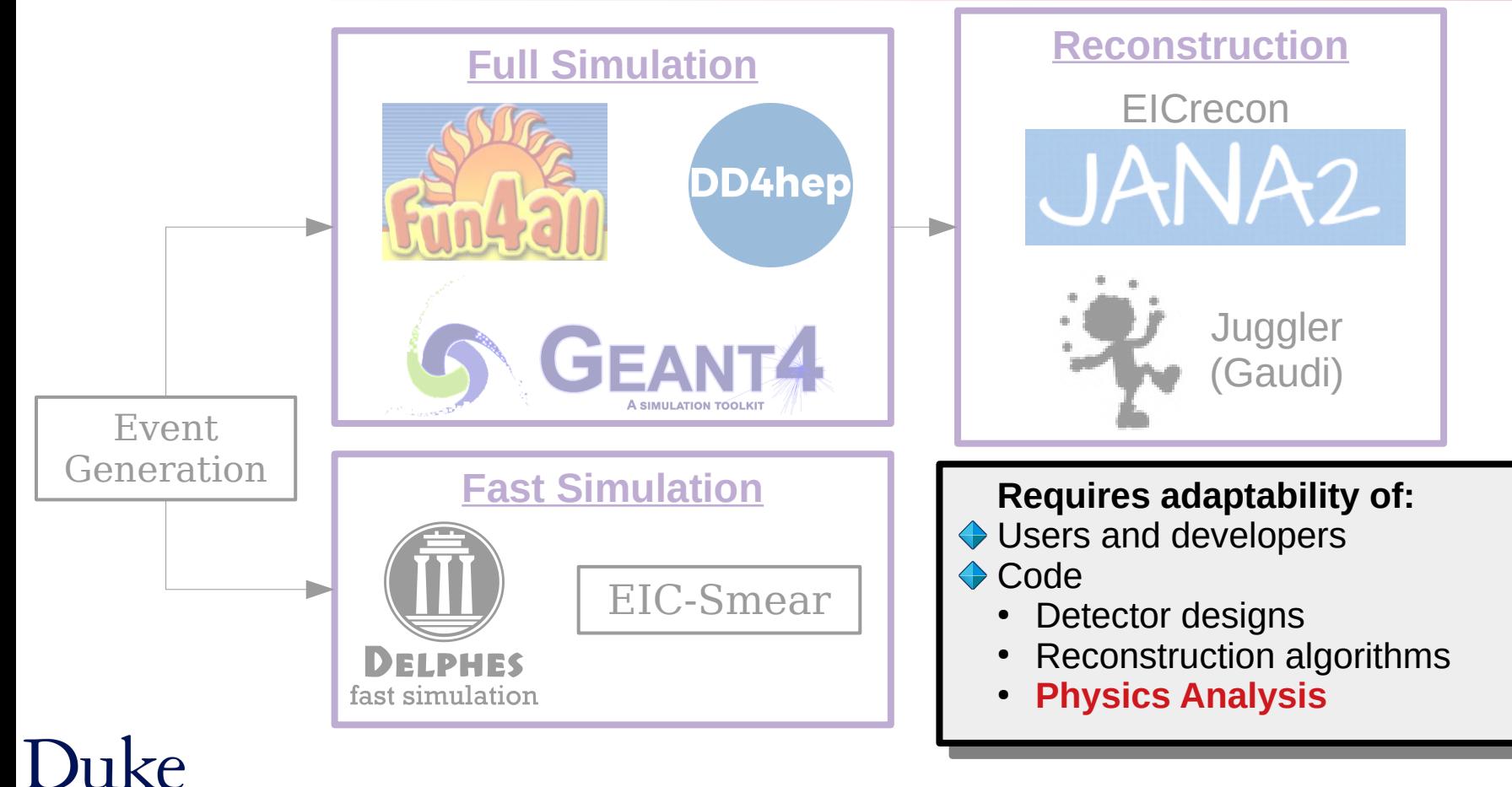

#### **ePIC-Analysis: Common ahysics analysis framework**

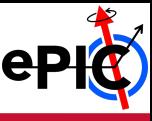

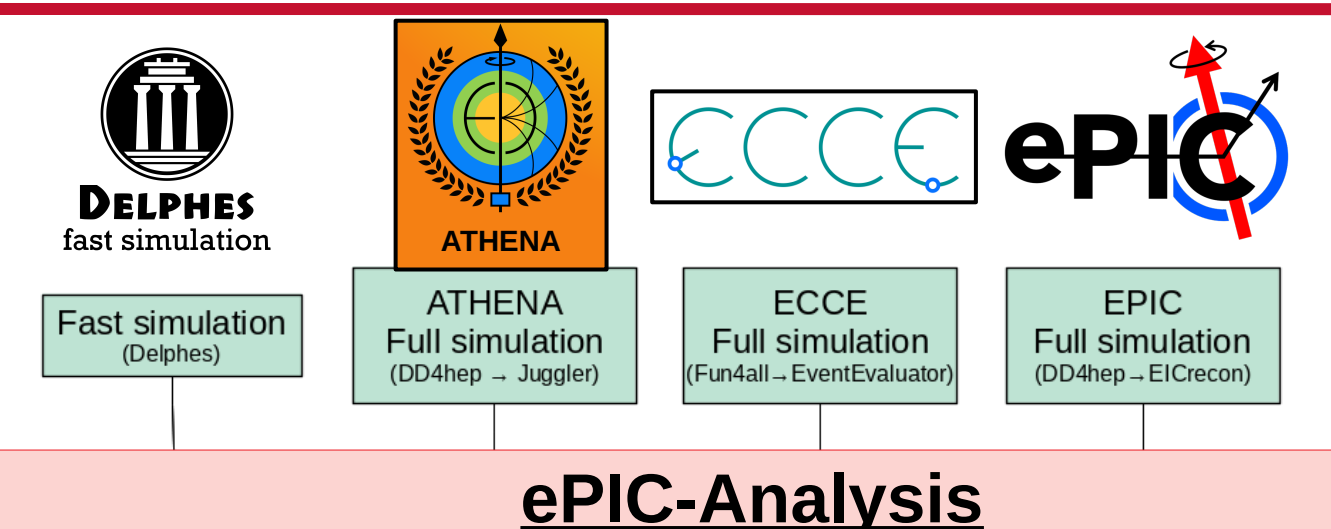

- **← Adapted to various upstream simulation sources**
- Common physics reconstruction methods for DIS, SIDIS, and Jets
- Common physics analysis techniques
- Continuous Integration to benchmark detector design evolution

**<https://github.com/eic/epic-analysis>**

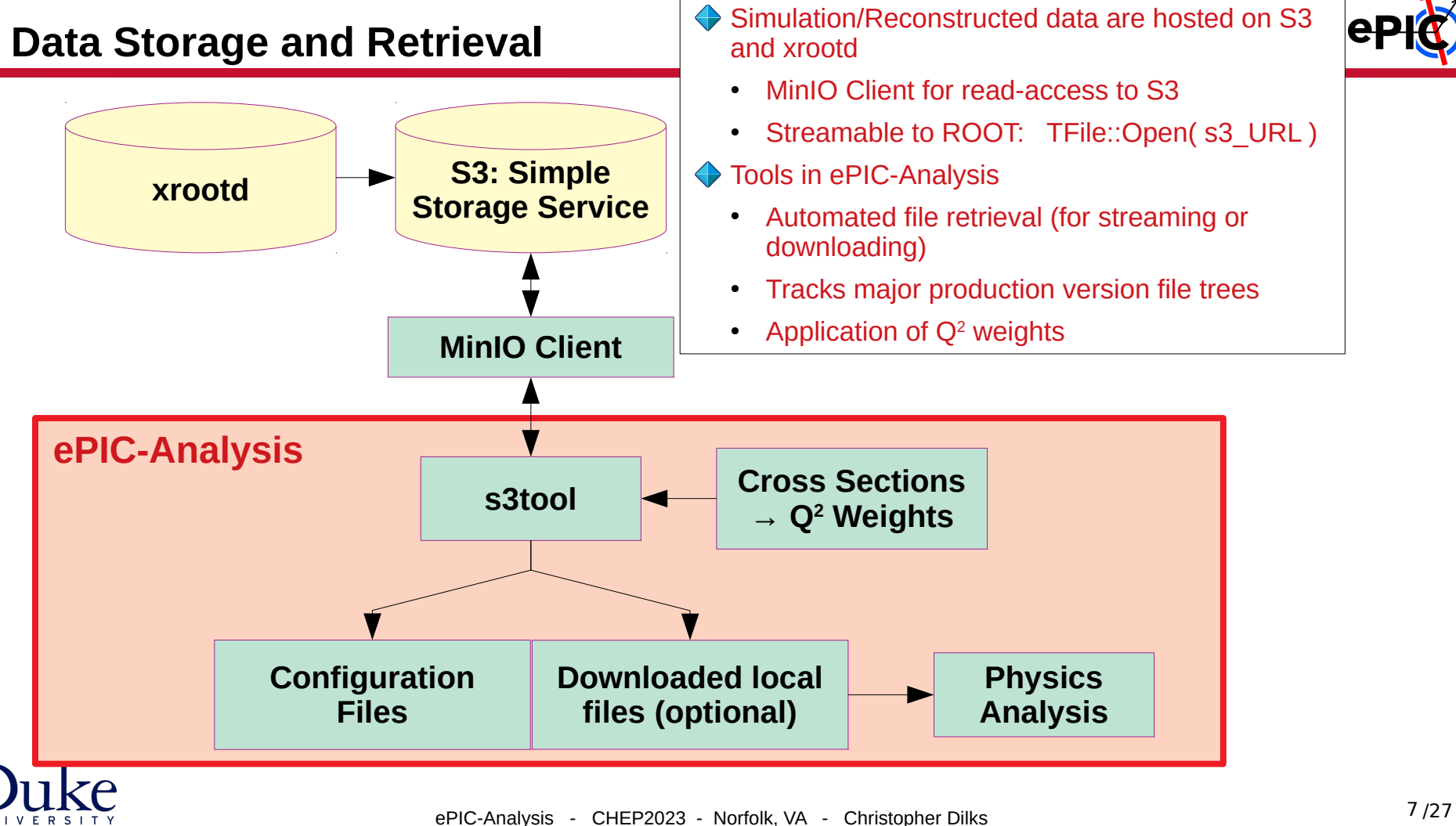

### **Q<sup>2</sup> Weighting**

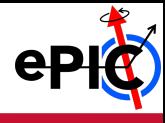

- Cross section falls rapidly with Q<sup>2</sup>  $\rightarrow$  high Q<sup>2</sup> events are rare
	- Generate events in various bins of  $Q^2$
	- Re-weight them using the cross sections to combine their data
	- Populates statistics even at very high  $Q^2$
	- Allows for study of a broad range of  $Q^2$ , without having to wait for rare high  $Q^2$  events

 $e$ PIC-Analysis provides a common  $Q<sup>2</sup>$  weighting implementation

#### **Q2 Bins**

- $1 10 \text{ GeV}^2$
- $10 100 \text{ GeV}^2$
- $100 1000$  GeV<sup>2</sup>
- $\cdot$  1000 GeV<sup>2</sup> and above

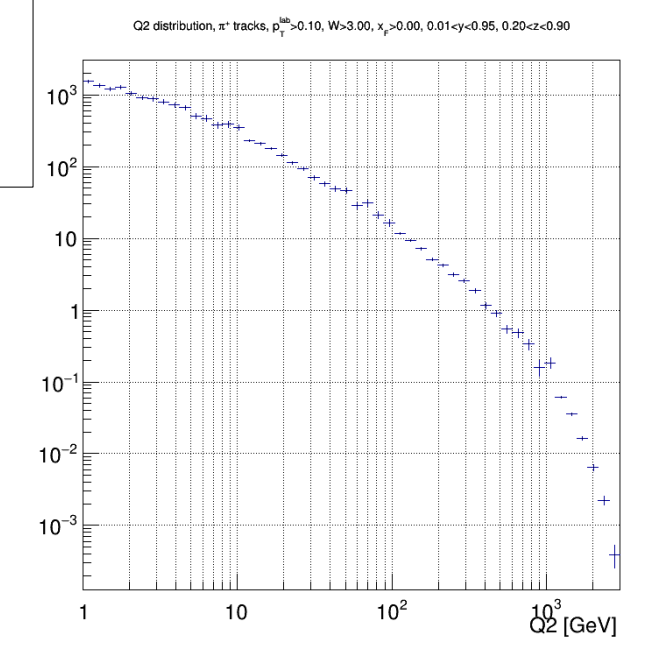

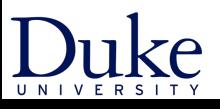

ePIC-Analysis - CHEP2023 - Norfolk, VA - Christopher Dilks /27

#### **Continuous Integration**

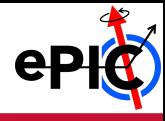

#### **Runs for every git commit (on a pull request) Runs for every git commit (on a pull request)**

- Could receive triggers from upstream simulation and reconstruction repositories<br>
Make a change in geometry or reconstruction aboal: the impact on the physics
- Make a change in geometry or reconstruction, check the impact on the physics Make a change in geometry or reconstruction, check the impact on the physics

#### **Job matrices: Job matrices:**

- ePIC full simulation / Delphes fast simulation / previous designs
- With / without radiative corrections
- Kinematics reconstruction methods (electron / hadronic / mixed / …) (electron / hadronic / mixed / …)

#### **Build tests and Valgrind Build tests and Valgrind**

#### **Artifacts: plots Artifacts: plots**

- Coverage
- Resolution
- Multidimensional binning

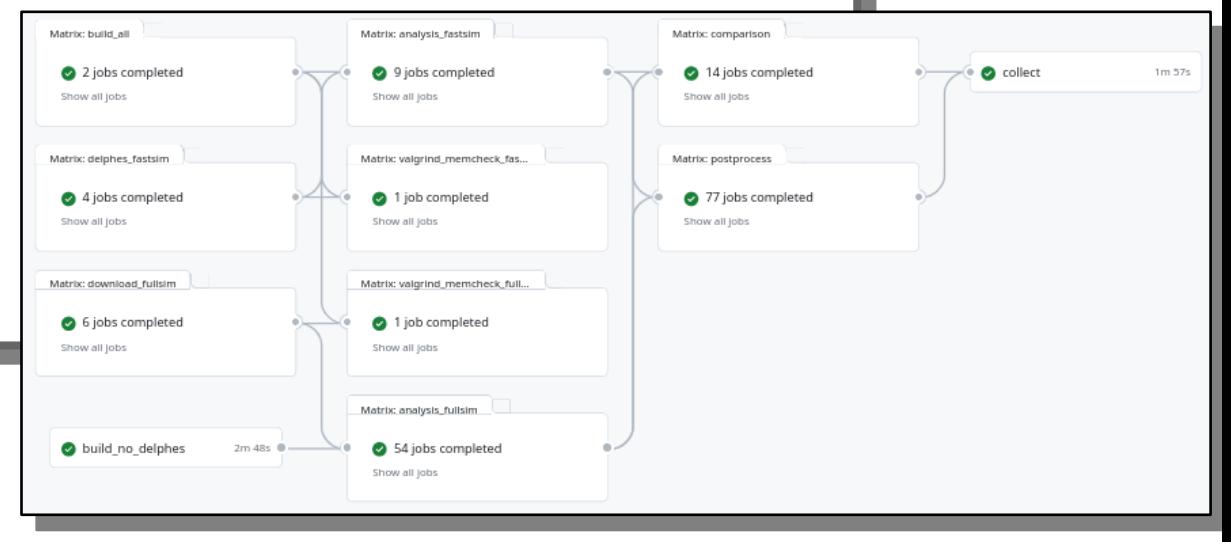

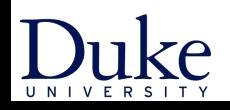

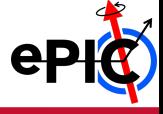

**Focusing on semi-inclusive pion production from electron and proton beam energies of 18 and 275 GeV**

$$
e + p \to e + \pi^+ + X
$$

# **Artifacts**

**← Histograms in bins of** 

- $(X, Q^2)$
- $\cdot$  (η, p)

**Semi-Inclusive Deep Inelastic Scattering (SIDIS) Cuts**

 $W > 3$  GeV  $0.01 < y < 0.95$  $0.2 < z < 0.9$  $x_F > 0$  $p_T(\text{lab}) > 0.1 \text{ GeV}$ 

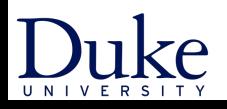

#### **Comparison of two different ePIC design options**

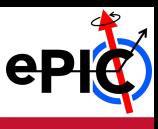

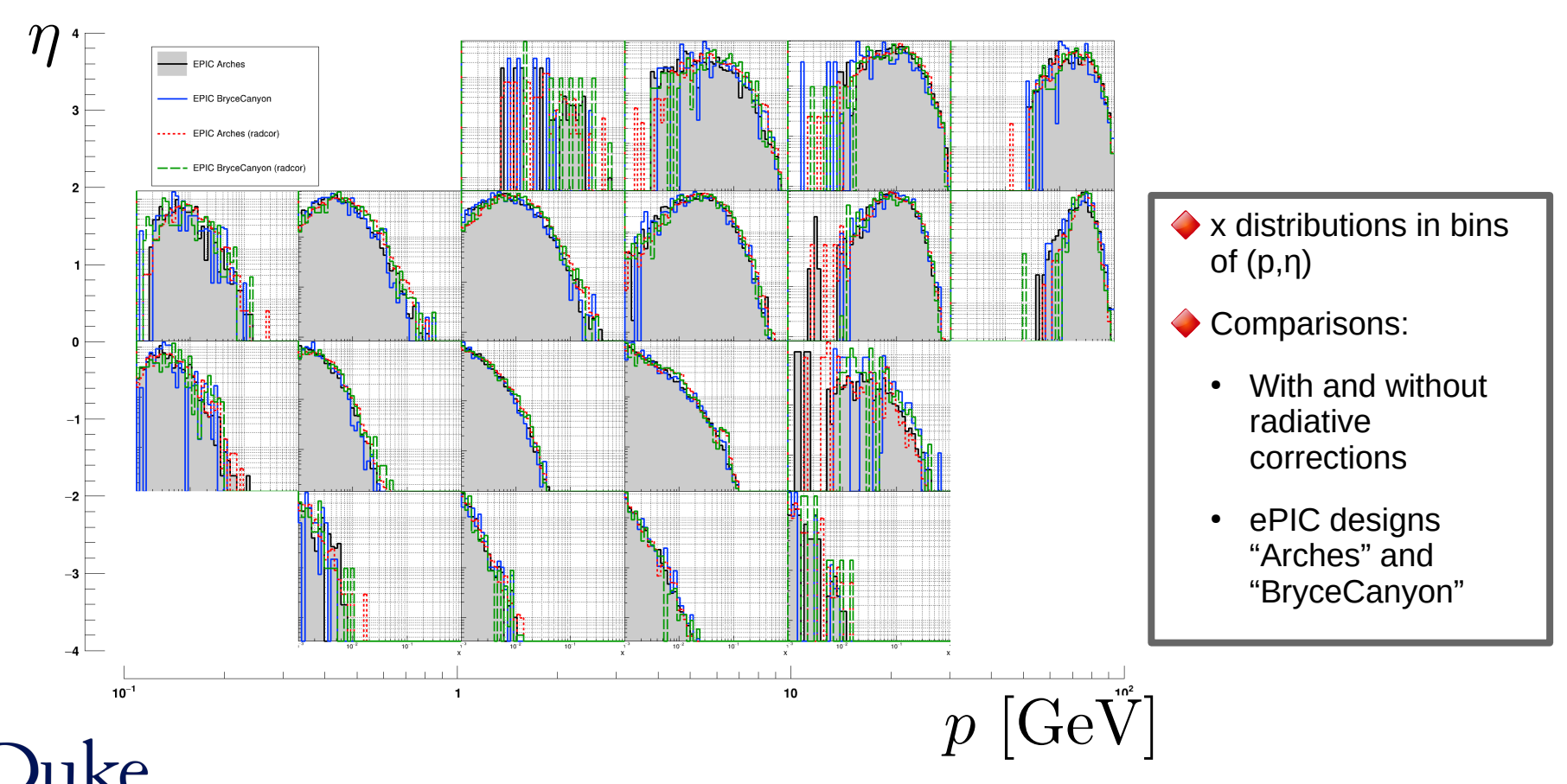

ePIC-Analysis - CHEP2023 - Norfolk, VA - Christopher Dilks /27

#### **Comparison of two different ePIC design options**

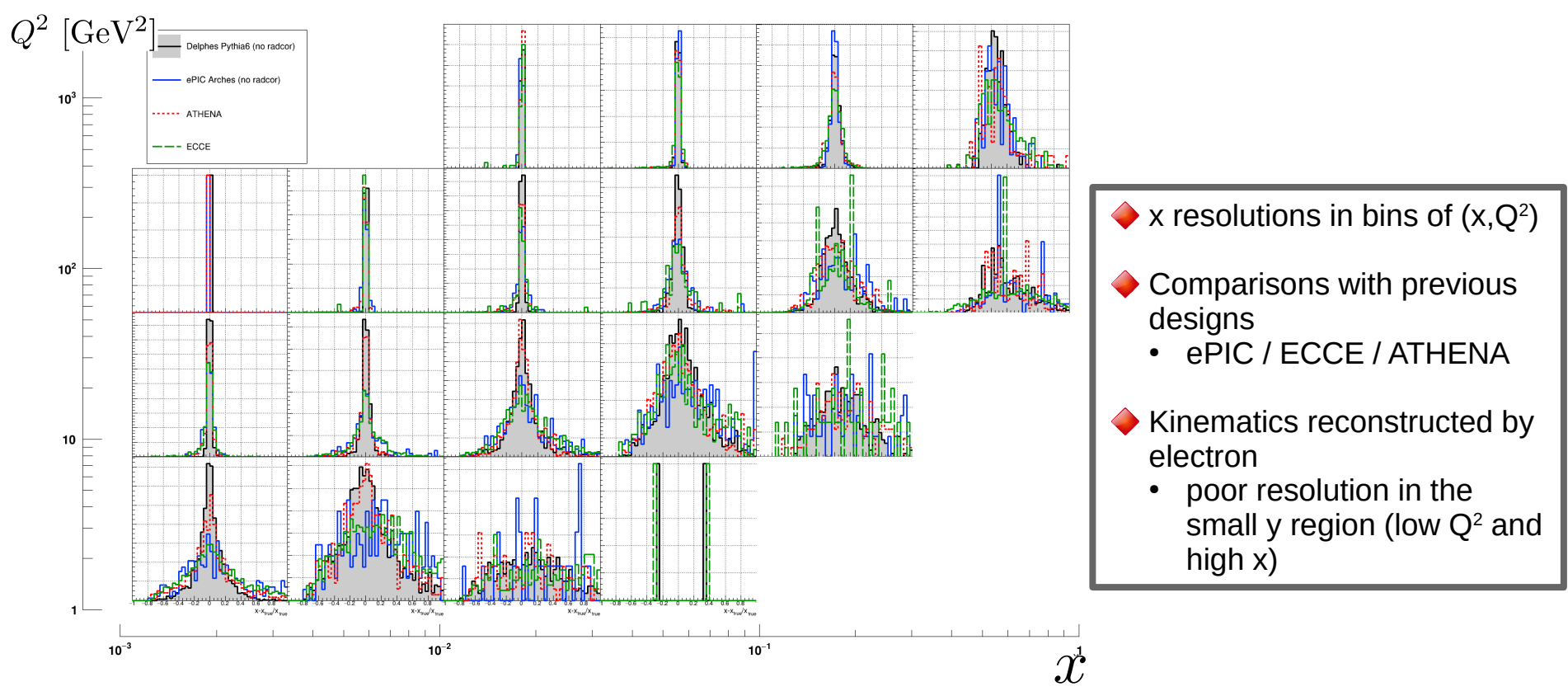

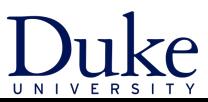

ePIC-Analysis - CHEP2023 - Norfolk, VA - Christopher Dilks /27

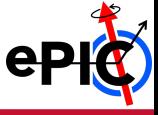

Study SIDIS in a *particle collider* context

Kinematics  $(x,Q<sup>2</sup>,y)$  can be obtained from initial and final particle momenta

– Need to develop tools for accurate reconstruction of these event kinematics

#### Available methods in **ePIC-Analysis**

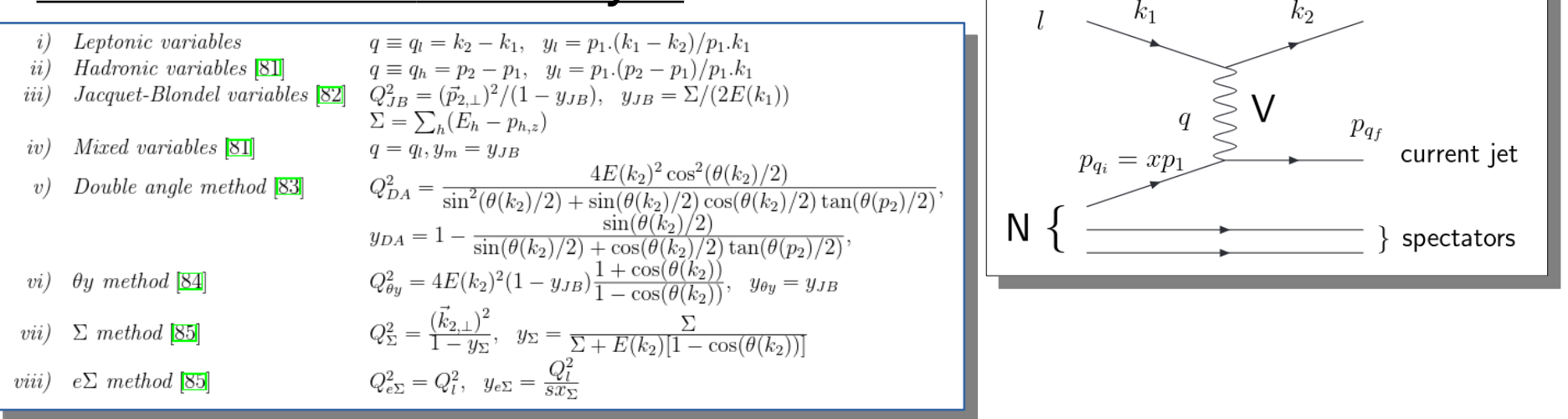

Prog.Part.Nucl.Phys. 69 (2013) 28-84, 1208.6087 [hep-ph]

#### **Kinematics Reconstruction With Machine Learning**

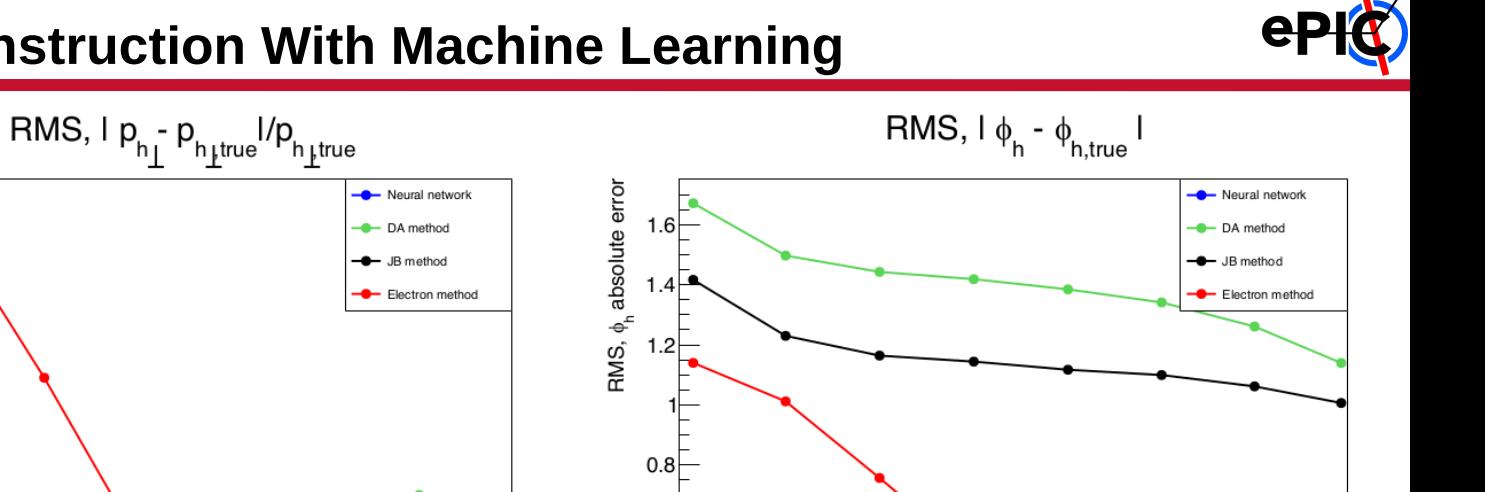

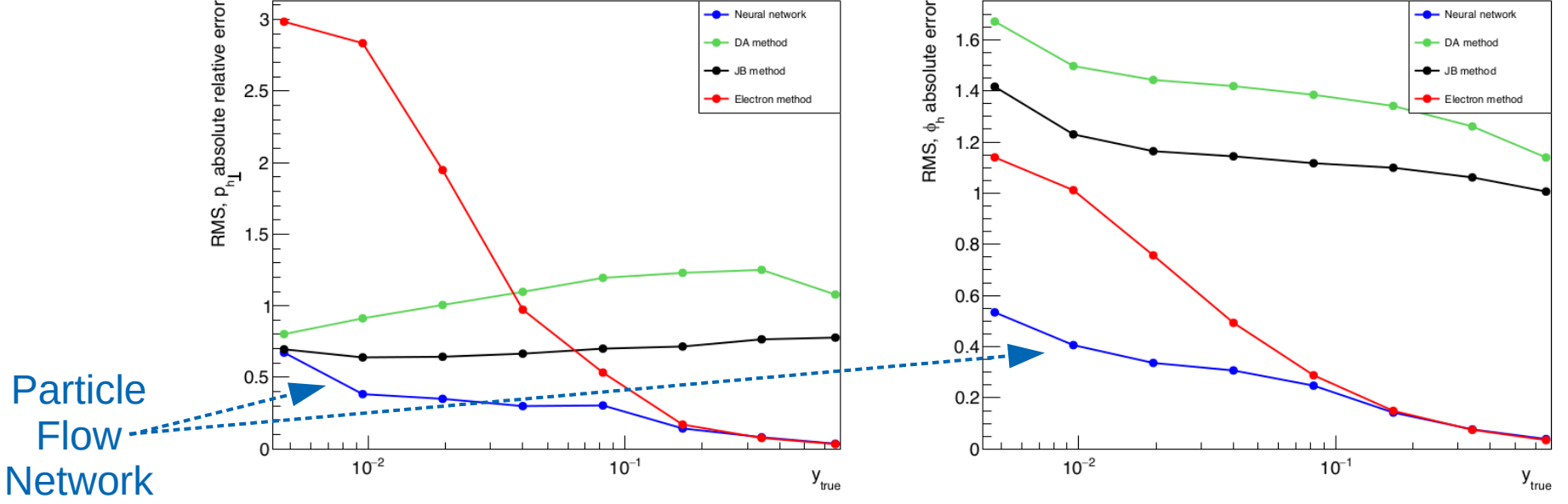

AI for kinematics reconstruction shows promising results!

C. Pecar, 2nd Workshop on AI for the EIC (Oct. 2022)

See also M. Diefenthaler, et al., Eur.Phys.J.C 82 (2022) 11, 1064

ePIC-Analysis - CHEP2023 - Norfolk, VA - Christopher Dilks /27

#### **Output Data Structures**

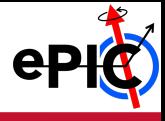

#### **◆ ROOT objects**

- Specific TTrees
	- SIDIS
	- Jets
	- and more

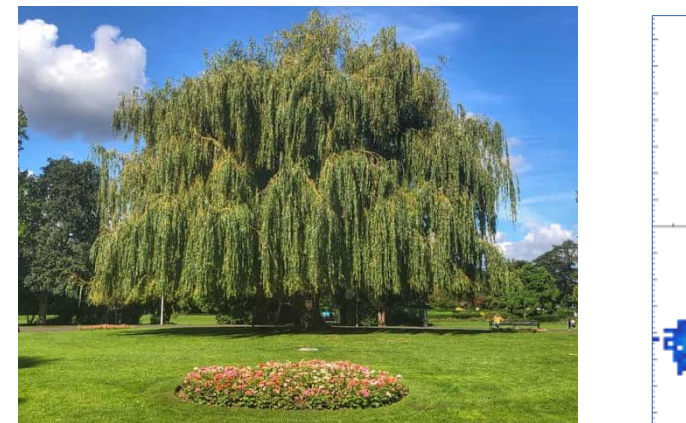

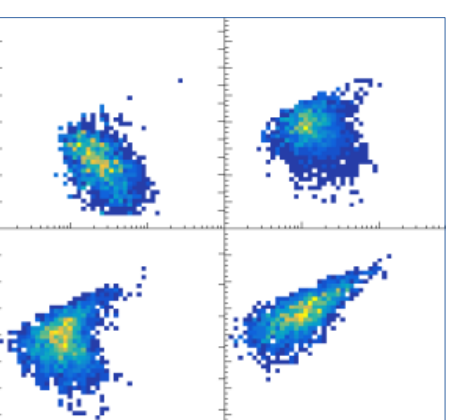

• Histograms

#### ◆ Support for multidimensional binning of objects

- 1D Binning of observables is not enough!
- The cross section is multidimensional, thus we need to perform analysis in multidimensional bins

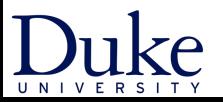

### **Multidimensional Binning**

- ◆ Problem: The need for multidimensional analysis caused deeply nested for loops to spread throughout epic-analysis
	- Not maintainable and not generalized
	- Very susceptible to bugs

```
for (auto z_bin : z_bins) {
                                    \left( z,y,x,Q\right) for (auto y_bin : y_bins) {
     action_before_x_Q2_subloop( z_bin, y_bin );
     for (auto Q2_bin : Q2_bins) {
       for (auto x_bin : x_bins) {
         action_for_each_bin( z_bin, y_bin, Q2_bin, x_bin );
       }
 }
     action_after_x_Q2_subloop( z_bin, y_bin );
 }
}
```
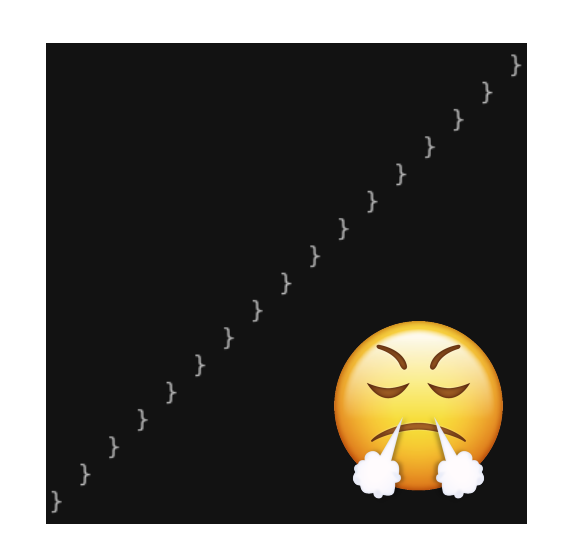

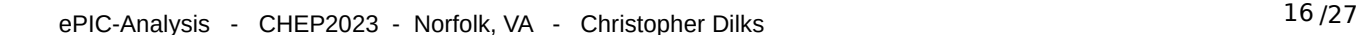

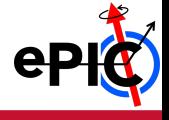

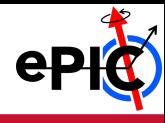

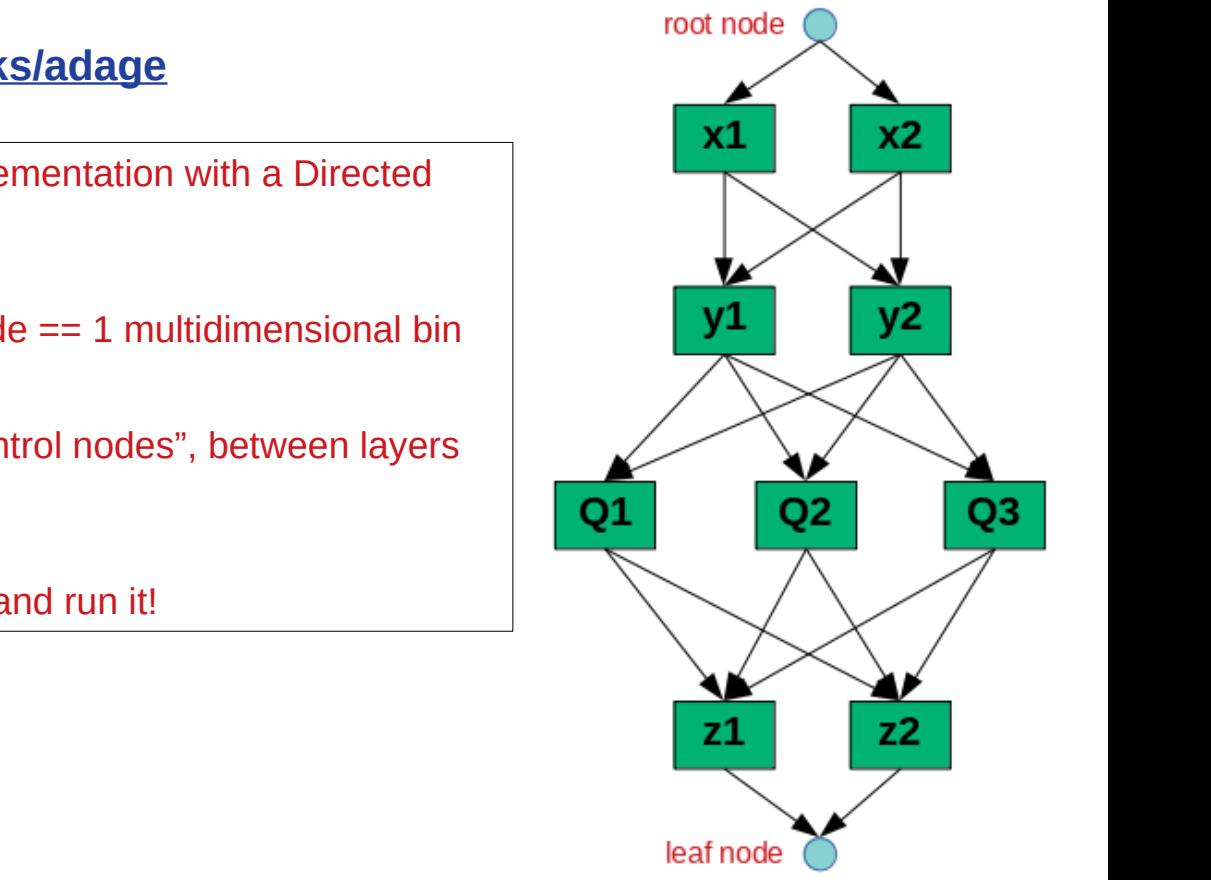

#### **<https://github.com/c-dilks/adage>**

- Generalize multidimensional binning implementation with a Directed Acyclic Graph (DAG)
	- Fully connected layers of 1D bins
	- One full path from root node to leaf node  $== 1$  multidimensional bin
- $\triangle$  Store 1<sup>st</sup> order functions as additional "control nodes", between layers of 1D bin nodes
	- Executable during depth-first traversal
	- Attach your code to the data structure and run it!

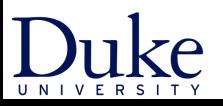

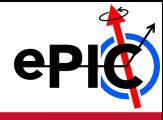

```
for (auto z_bin : z_bins) {
   for (auto y_bin : y_bins) {
     action_before_x_Q2_subloop( z_bin, y_bin );
     for (auto Q2_bin : Q2_bins) {
       for (auto x_bin : x_bins) {
        action_for_each_bin( z_bin, y_bin, Q2_bin, x_bin );
 }
 }
     action_after_x_Q2_subloop( z_bin, y_bin );
   }
}
```
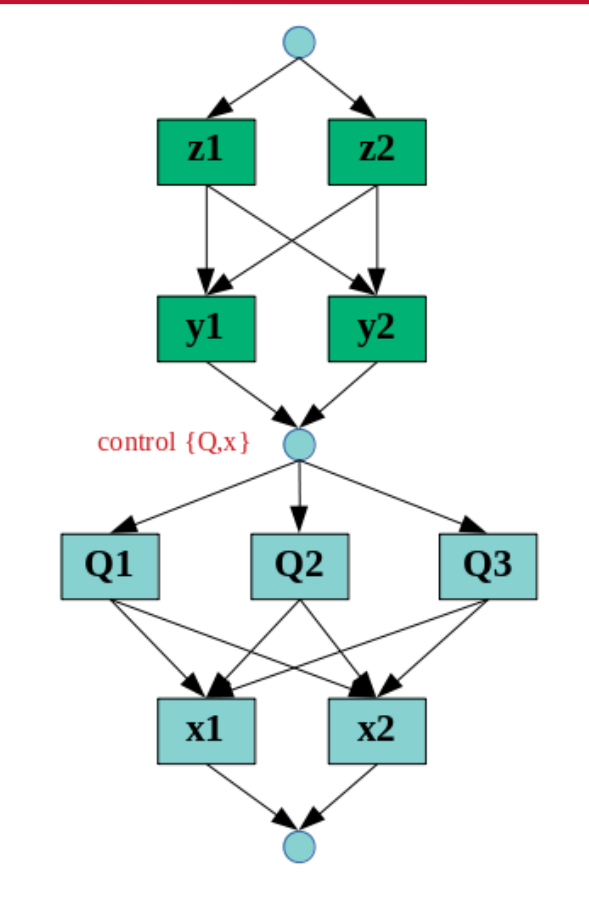

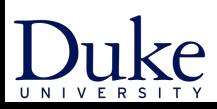

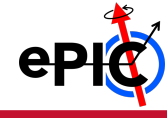

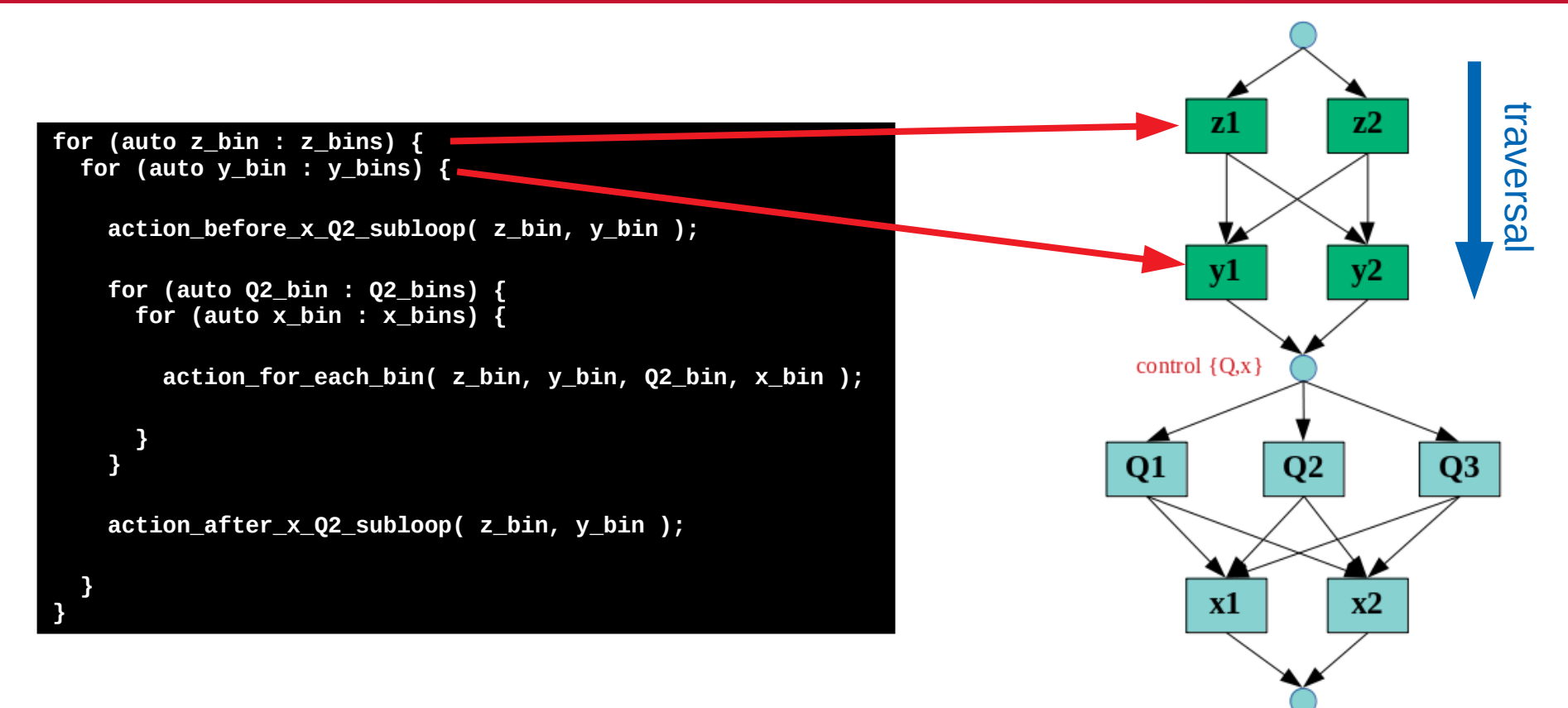

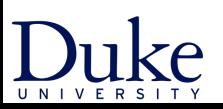

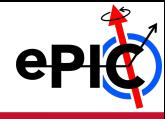

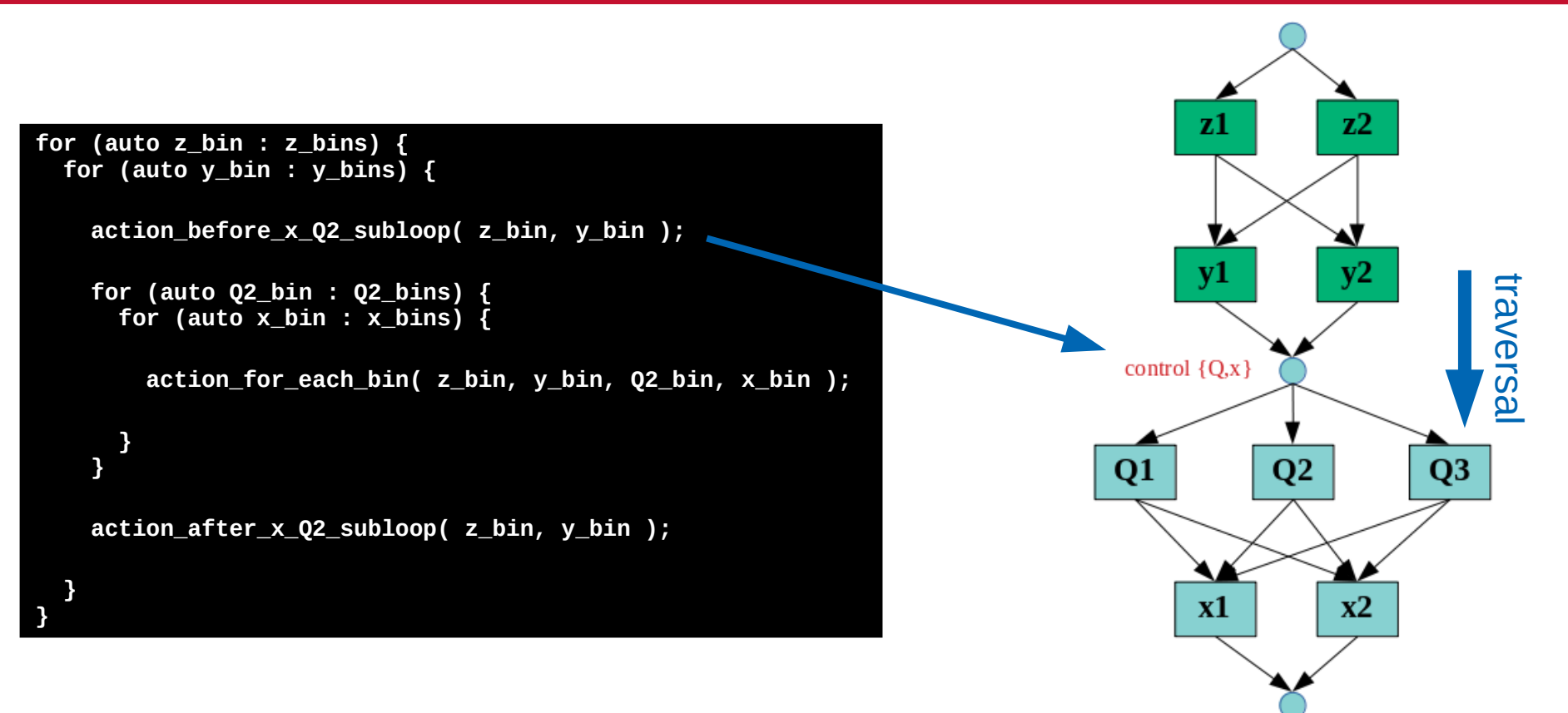

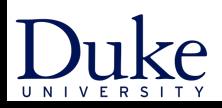

ePIC-Analysis - CHEP2023 - Norfolk, VA - Christopher Dilks /20 /27

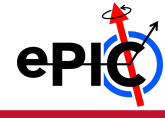

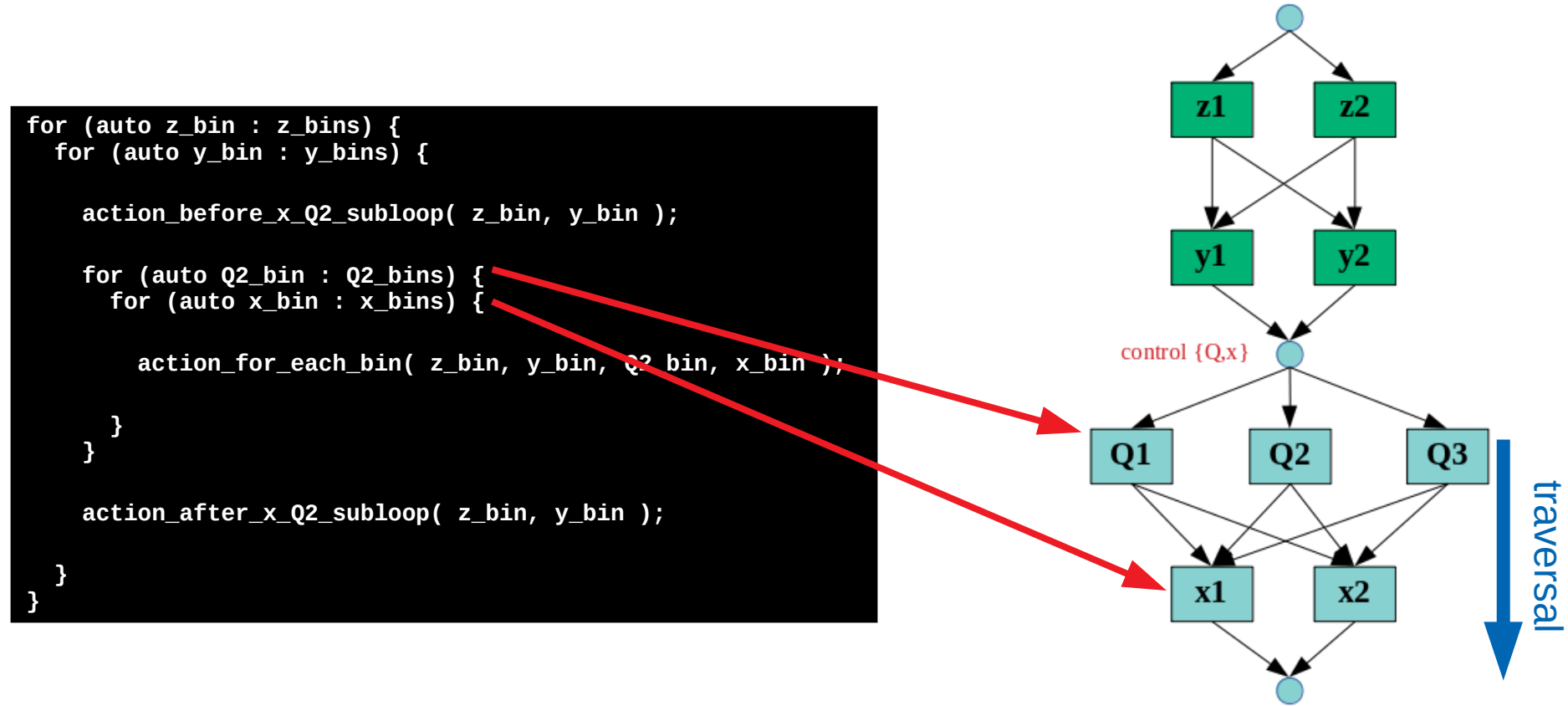

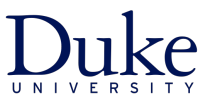

ePIC-Analysis - CHEP2023 - Norfolk, VA - Christopher Dilks /27 /27

 $U N I$ 

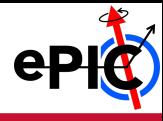

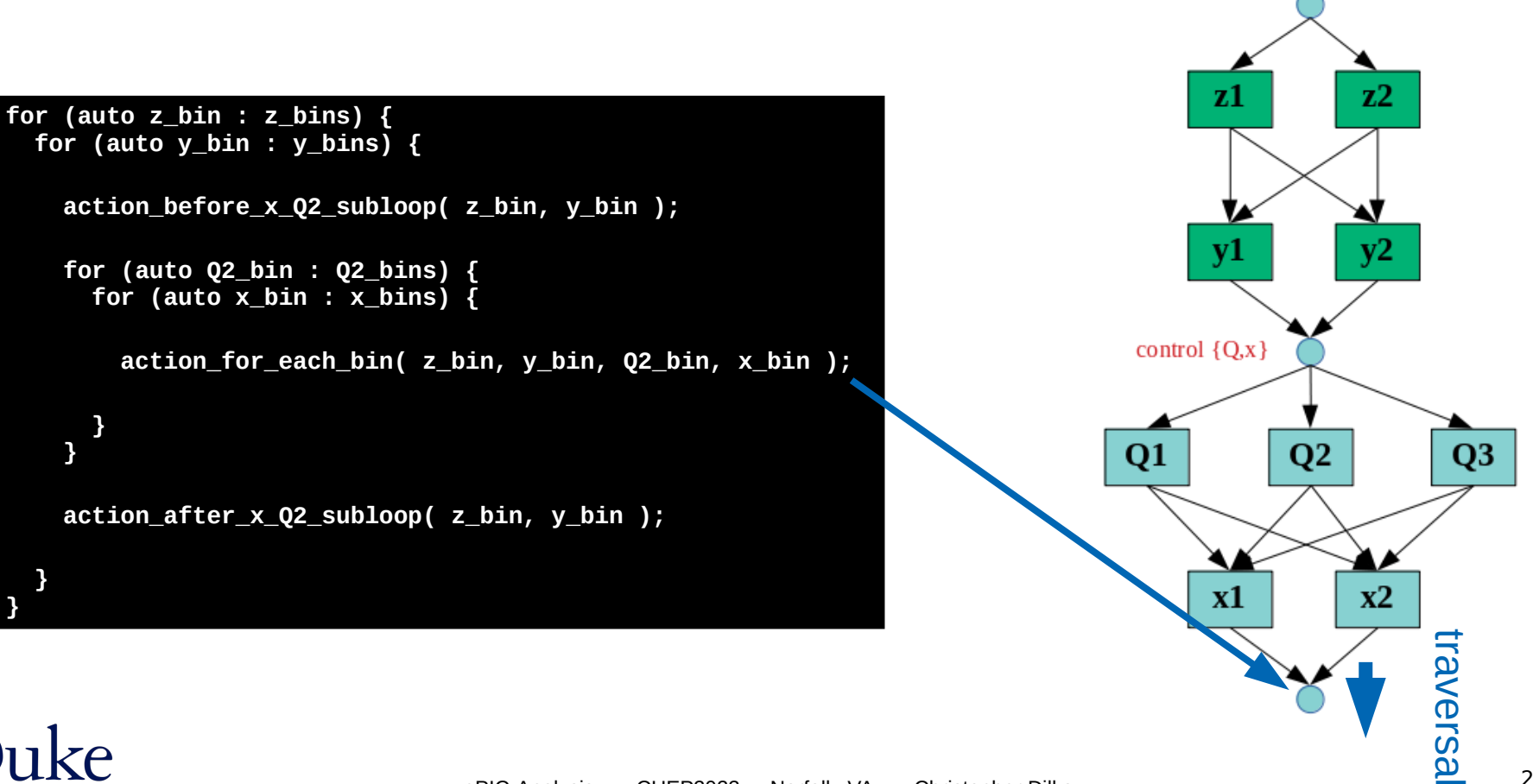

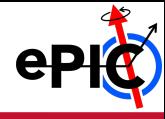

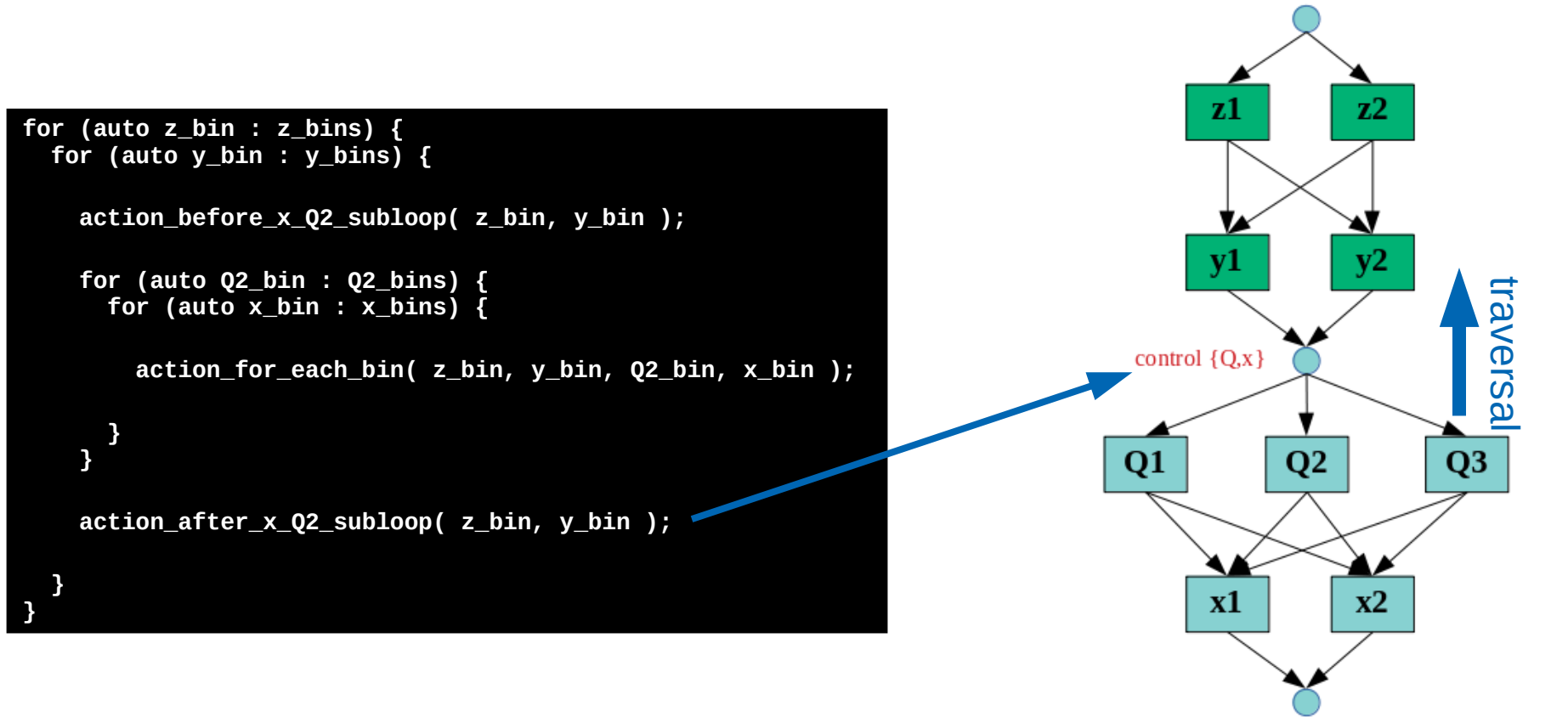

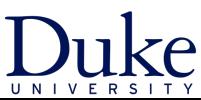

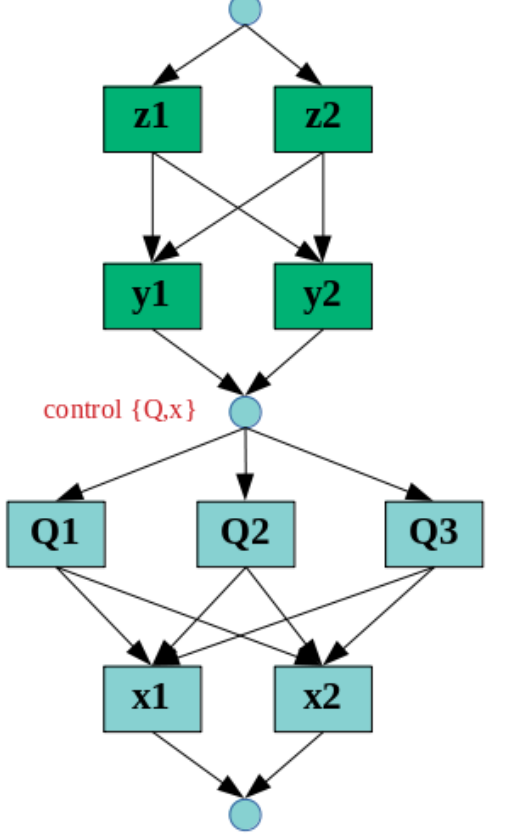

#### In Practice:

#### **// define bins**

 **...**

#### **// define lambdas**

 **action\_before\_x\_Q2\_subloop = ... ; action\_after\_x\_Q2\_subloop = ... ; action\_for\_each\_bin = ... ;**

#### **// attach lambdas to the DAG**

 **Adage->BeforeSubloop( {"x","q2"}, action\_before\_x\_Q2\_subloop ); Adage->AfterSubloop( {"x","q2"}, action\_after\_x\_Q2\_subloop ); Adage->Payload( action\_for\_each\_bin );**

 **// run Adage->Execute();**

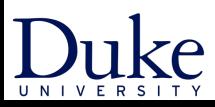

**Adage**

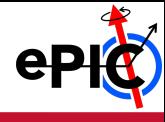

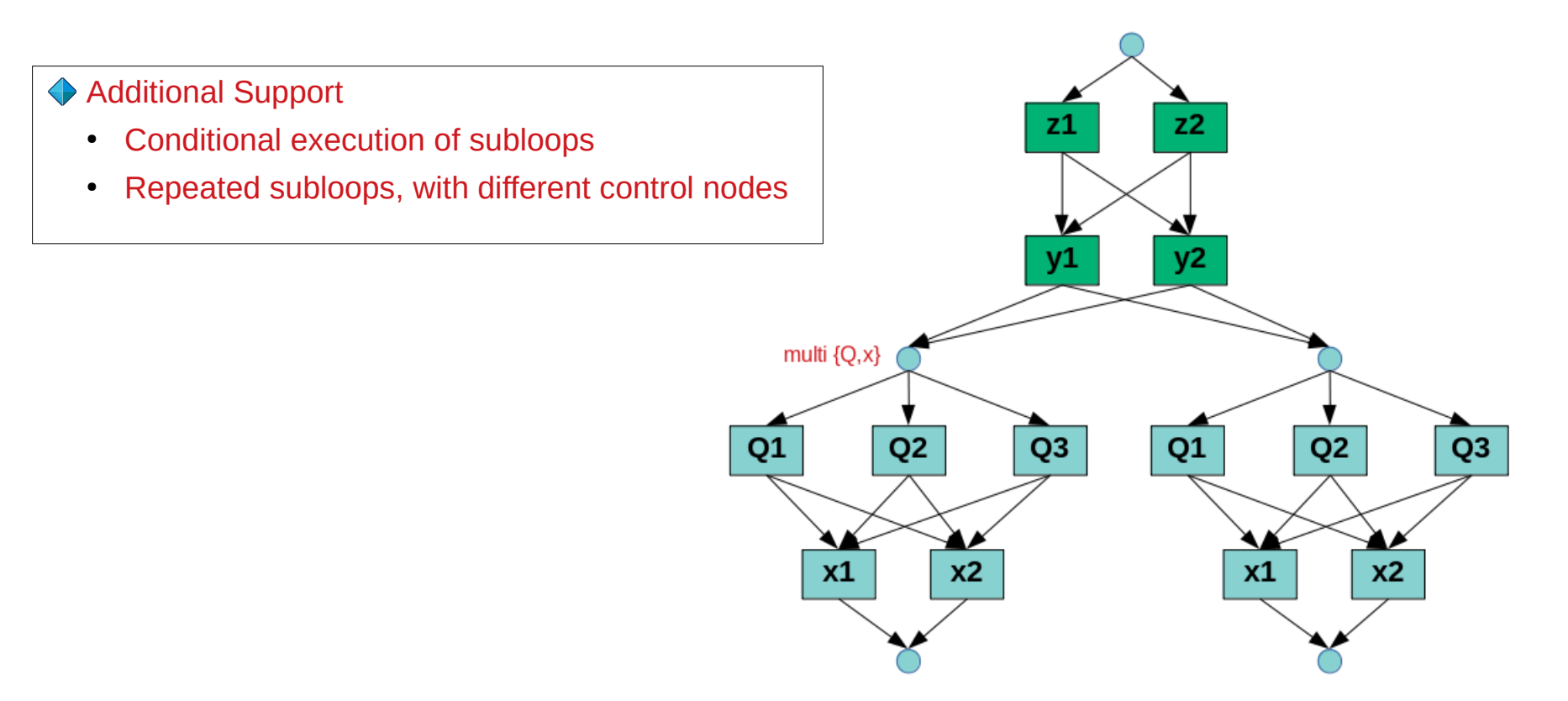

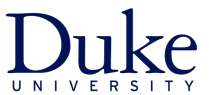

ePIC-Analysis - CHEP2023 - Norfolk, VA - Christopher Dilks /27

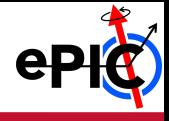

- ePIC-Analysis is a common framework for physics analysis ePIC-Analysis is a common framework for physics analysis
- Supports various upstream sources from the present as well as the past Supports various upstream sources from the present as well as the past
- Was critical for the ATHENA proposal design Was critical for the ATHENA proposal design
- Continues to support ePIC and will be integrated in the full software stack Continues to support ePIC and will be integrated in the full software stack
	- See David Lawrence's talk: **EIC Software Overview** See David Lawrence's talk: **[EIC Software Overview](https://indico.jlab.org/event/459/contributions/11457/)**

## *… and before concluding ...*

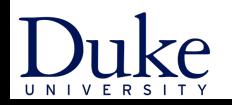

#### **Thanks to Our Contributors!**

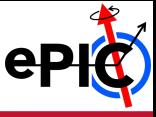

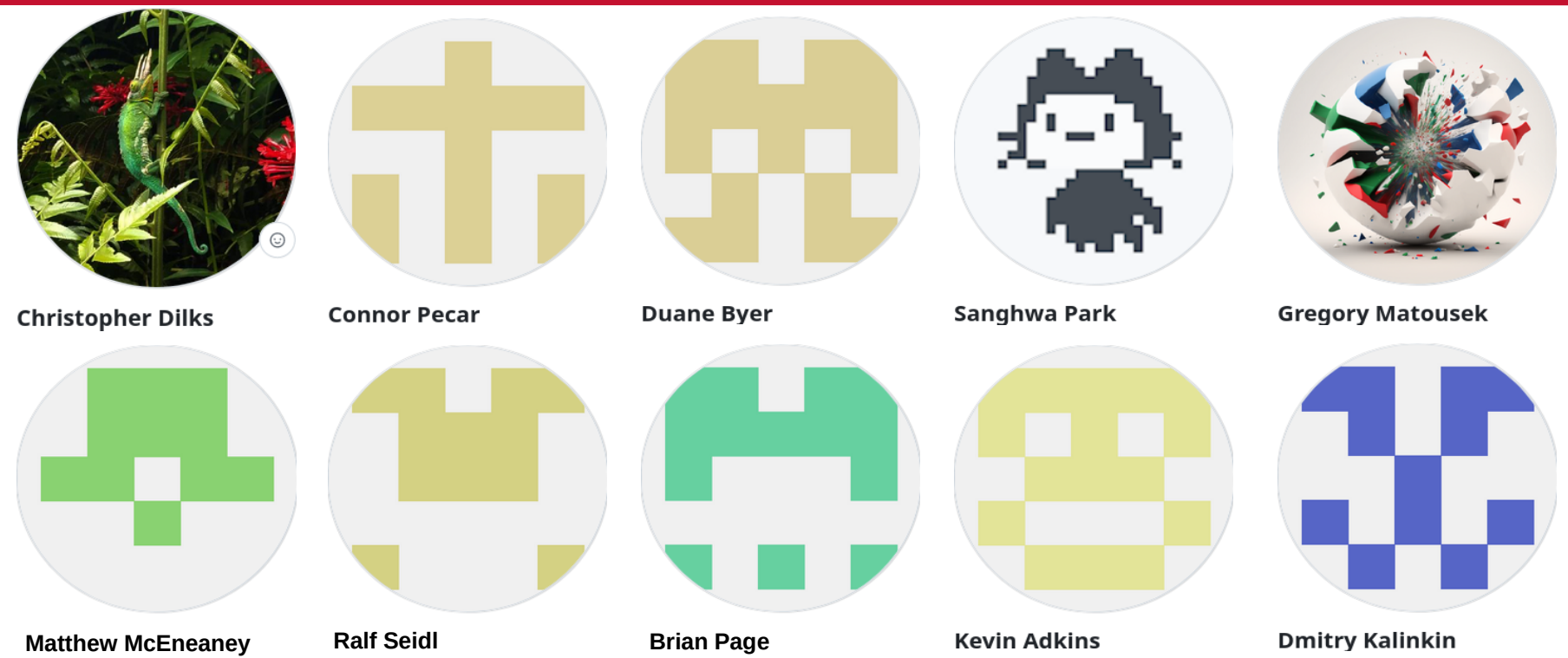

#### **And many more who have contributed advice and help!**

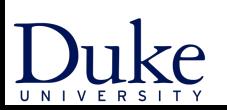

ePIC-Analysis - CHEP2023 - Norfolk, VA - Christopher Dilks /27 /27 /27

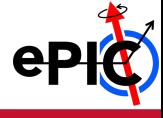

# BACKUP

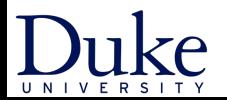

ePIC-Analysis - CHEP2023 - Norfolk, VA - Christopher Dilks /27 /27 /27

#### **ePIC-Analysis Structure**

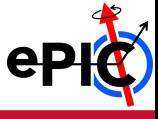

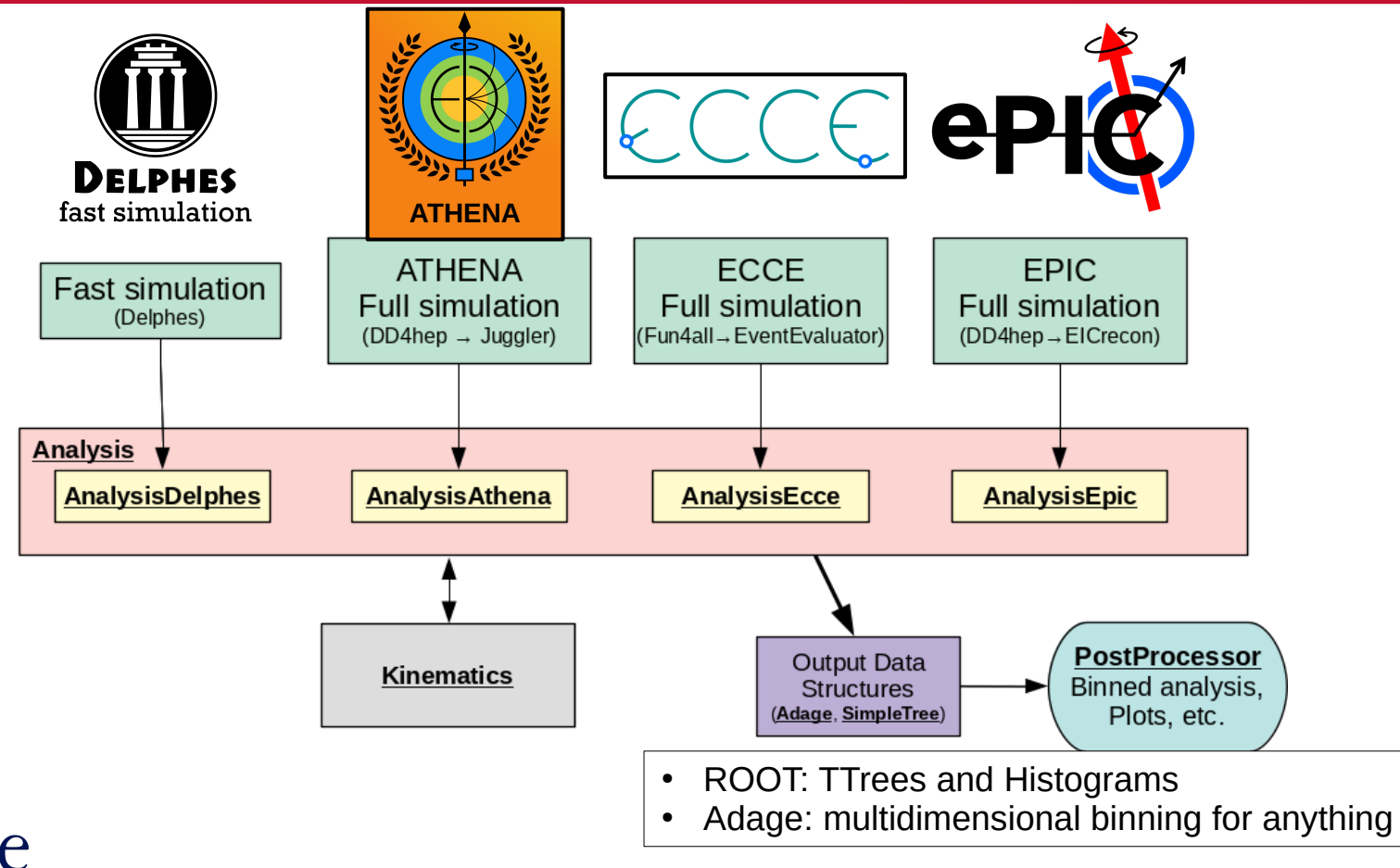

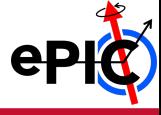

#### **Kinematics calculations performed in dedicated class(es)**

- Used for both reconstructed and MC generated particles
- Inputs: beams, scattered electron, hadronic final state, and observed particles (single hadrons for SIDIS, jets, etc.)

#### **Calculations**

- Inclusive variables  $(x, Q2, W, y, ...)$ 
	- 6 methods: electron, J.B., double angle, mixed, sigma, eSigma
- SIDIS variables (p, p<sub>τ</sub>, z, φ<sub>h</sub>, ... )
- Jet variables (z, p<sub>⊤</sub>, j<sub>⊥</sub>, … )
- In general uses Lorentz invariant calculations; boost to specific frames when needed
- **Future Plan**
	- Cross check with upstream calculations from the reconstruction framework and/or upstream our methods

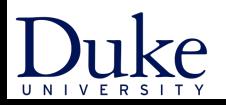